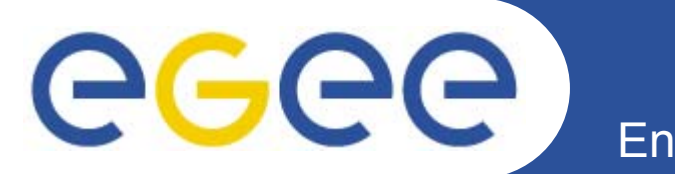

# Информационная система в gLite

*Олешко С.Б. Петербургский институт ядерной физики г.Гатчина*

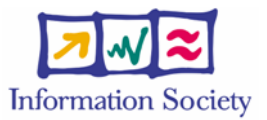

**www.eu-egee.org**

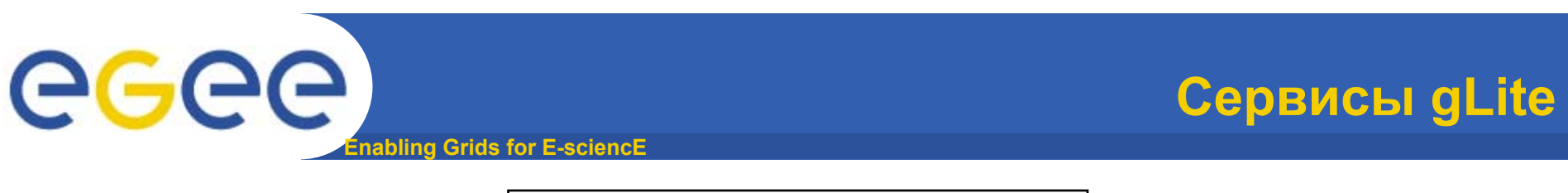

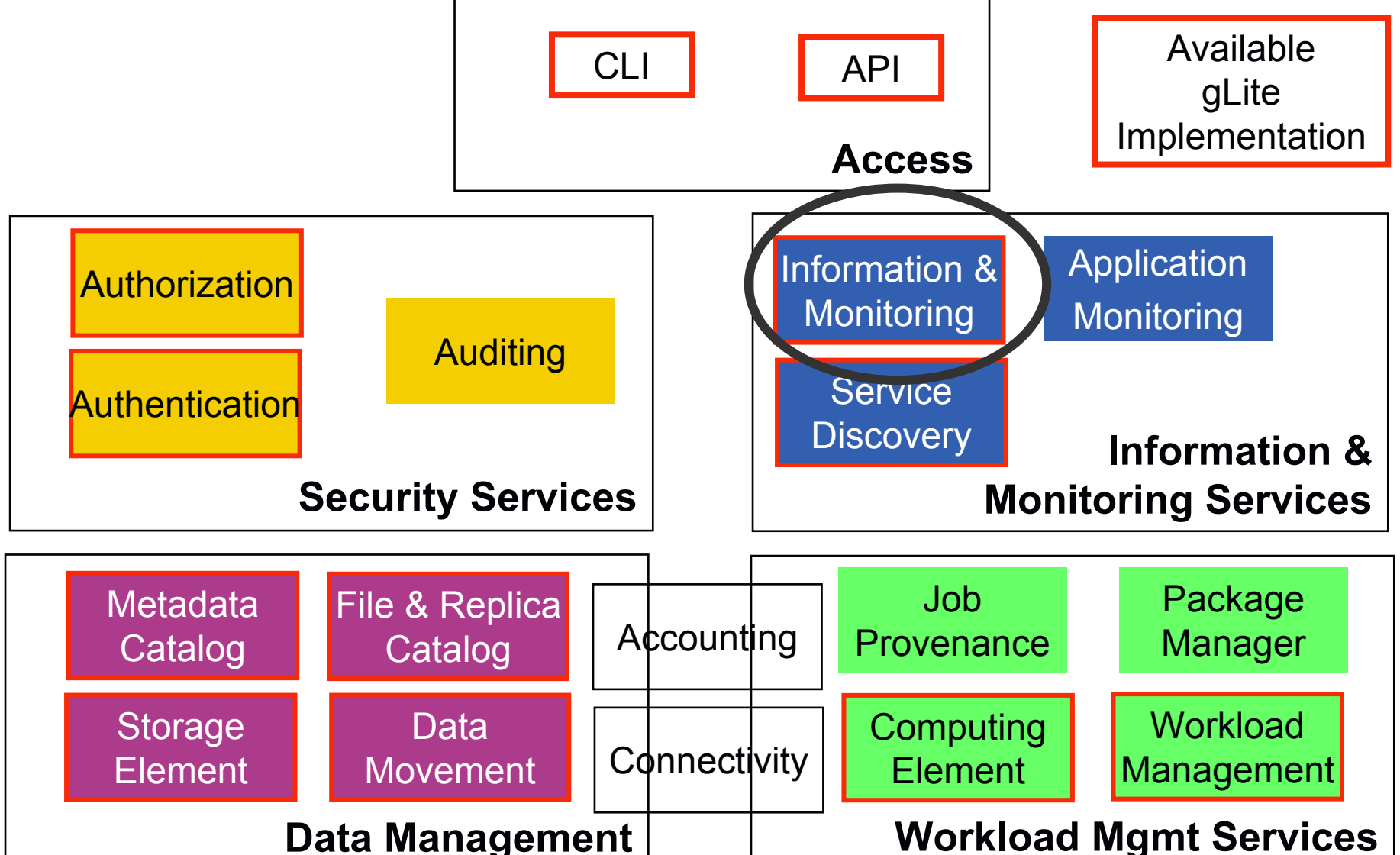

**Data Management**

**Enabling Grids for E-sciencE**

**В распределенной среде важна возможность получать информацию <sup>о</sup> доступных <sup>в</sup> данный момент ресурсах. Эта информация может включать:**

- сайты (CE), способные выполнить данное задание, их загрузка, ПО, установленное на них.
- сайты (SE), предоставляющие возможности для хранения данных, включая их статус, максимальный размер <sup>и</sup> число файлов, которые могут быть сохранены.
- данные мониторирования процесса выполнения задания

egee

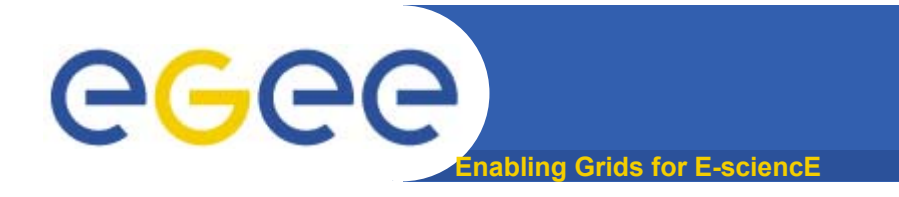

## **Использование ИС**

#### **Если вы пользователь**

Получать информацию <sup>о</sup> Грид-ресурсах <sup>и</sup> их статусе

Получать информацию <sup>о</sup> статусе вашего задания

#### **Если вы разработчик**

#### Workload Management System:

Сопоставлять запросы задания <sup>и</sup> доступные Грид-ресурсы

#### Monitoring Services:

Получает информацию <sup>о</sup> Грид-ресурсах <sup>и</sup> их доступности

#### **Если вы менеджер сайта или сервиса**

Вы "генерируете" информацию относительно вашего сайта или сервиса

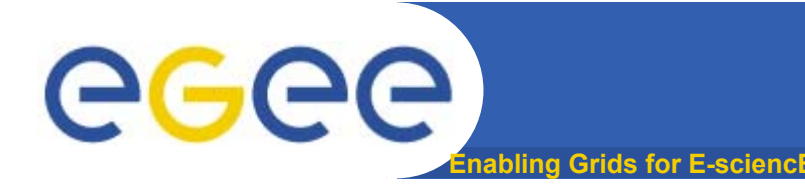

- • **В gLite используются 2 основных ИС:**
	- **Monitoring and Discovery Service (MDS) – для сохранения информации <sup>о</sup> ресурсах <sup>и</sup> публикации их статуса. Эта ИС пришла из Globus Toolkit <sup>и</sup> используется вместе <sup>с</sup> Berkley Database Information Indexes (BDII)**
	- **Relational Grid Monitoring Architecture (R-GMA) – для сбора, мониторирования <sup>и</sup> публикации информации пользовательского уровня.**

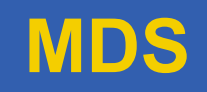

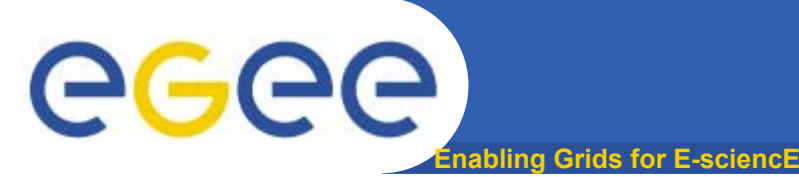

- • MDS использует представление данных <sup>в</sup> соответствии с GLUE(**Grid Laboratory for a Uniform Environment**) Schema <sup>и</sup> построена на основе *LDAP (Light-weight Directory Access Protocol),* специализированной базы данных, оптимизированной для чтения, поиска <sup>и</sup> получения информации. Доступ <sup>к</sup> ней открытый (insecure).
- • В LDAP используется иерархическая модель данных, представляющая элементы(entries), такие объекты, как человек, компьютер, сервер <sup>и</sup> <sup>т</sup>.п., <sup>и</sup> их атрибуты
- $\bullet$  Специальный атрибут – objectclass может быть определён для каждого элемента. Он определяет набор обязательных <sup>и</sup> необязательных атрибутов для этого элемента.

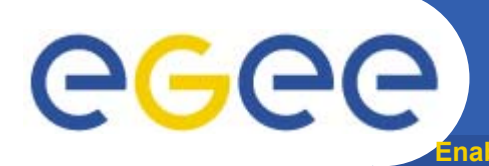

**na Grids for E-sciencE** 

**Структура данных LDAP**

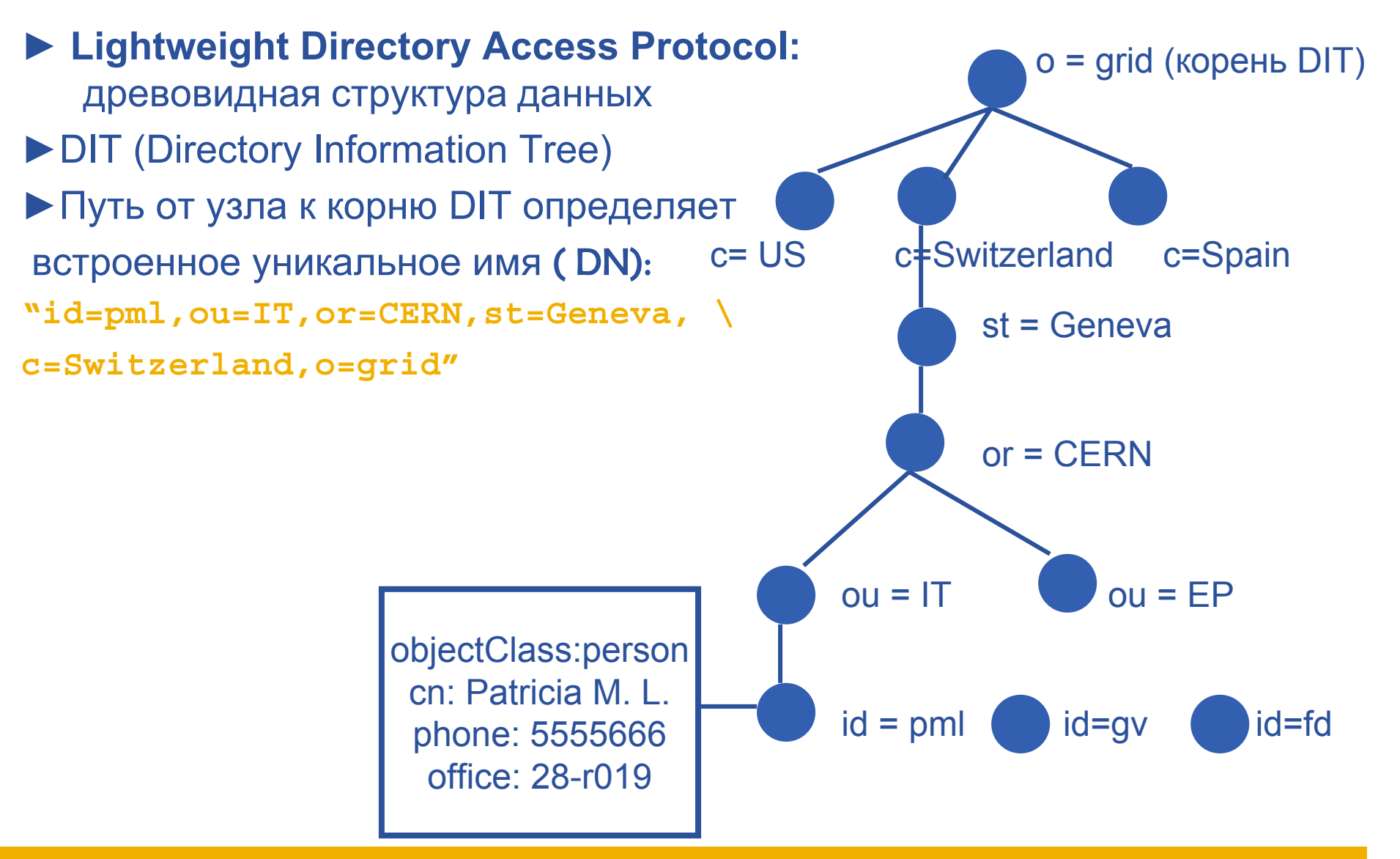

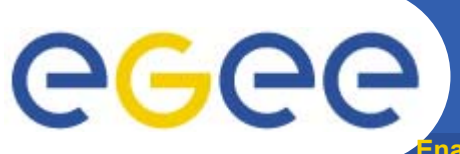

# **Архитектура MDS сервиса**

**Enabling Grids for E-sciencE**

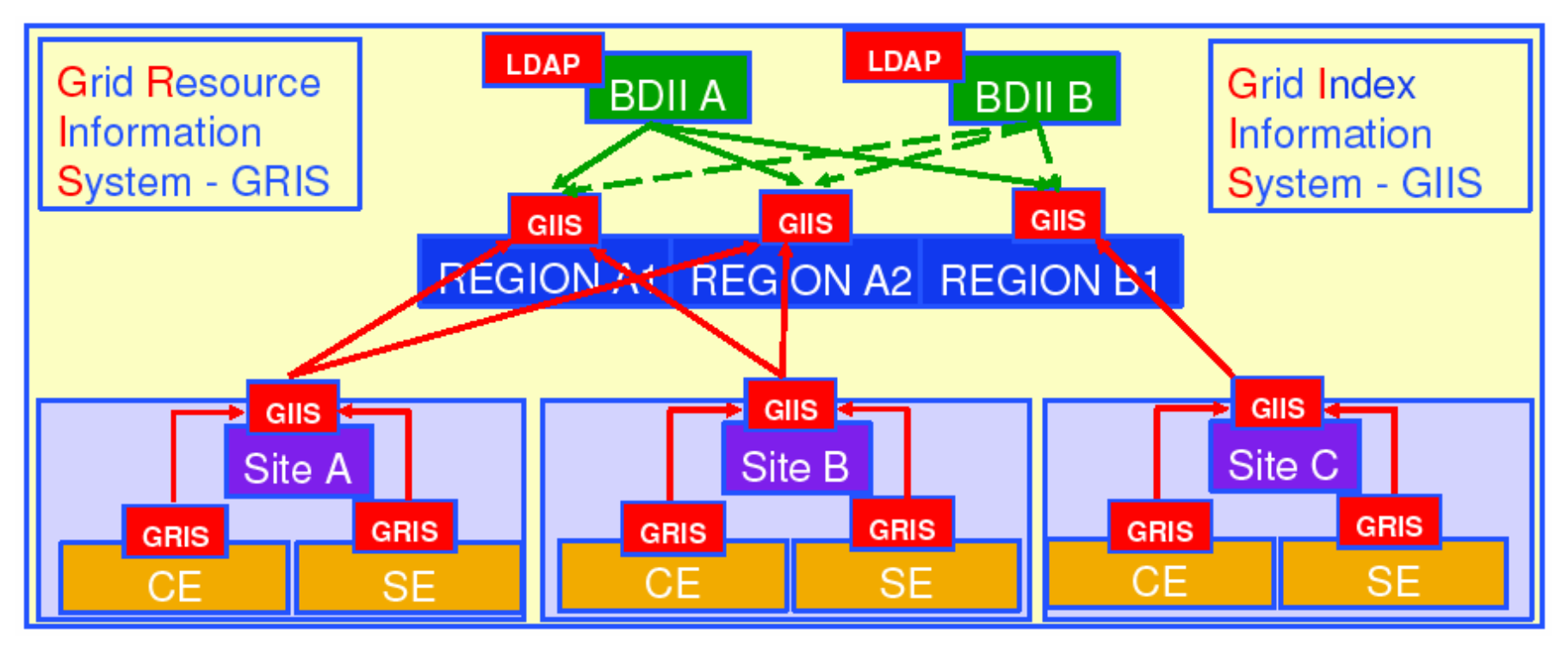

**-- Иерархическая модель предоставления данных <sup>в</sup> информационной**  $C$ **CE, SE**  $\rightarrow$  **GRIS**  $\rightarrow$  **GIIS**  $\rightarrow$  **BDII** (GIIS в настоящее время **заменяется на BDII)**

**-- Ресурсы описываются при помощи GLUE Schema.**

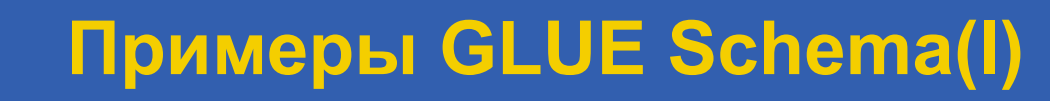

**Enabling Grids for E-sciencE**

### **Attributes for the CE**

eeee

- **¤ Base Class for the CE information(**objectclass: GlueCETop**) : No attributes**
- **¤ CE (**objectclass: GlueCE**)**
	- •GlueCEUniqueID**: unique identifier for the CE**
	- •GlueCEName: **human-readable name of the service**
- **¤ CE Status (**objectclass: GlueCEState**)**
	- •GlueCEStateRunningJobs: **number of running jobs**
	- GlueCEStateWaitingJobs: **number of jobs not running**
	- •GlueCEStateTotalJobs: **total number of jobs (running + waiting)**
	- GlueCEStateStatus: **queue status:** 
		- •**queueing (jobs accepted but not running),**
		- •**production (jobs accepted and run),**
		- •**closed (neither accepted nor run),**
		- •**draining (jobs not accepted but those already queued are running)**

•GlueCEStateWorstResponseTime: **worst possible time between the submission of the job and the start of its execution**

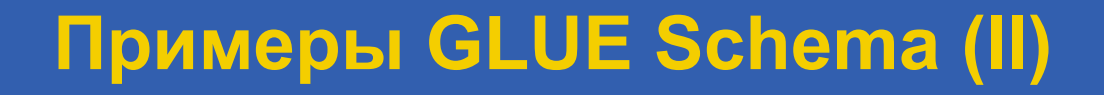

# Attributes for the SE

GGGG

**¤ Base Class (**objectclass: GlueSETop**) : No attributes**

**Enabling Grids for E-sciencE**

- **¤ Architecture (**objectclass: GlueSLArchitecture**)**
	- **GlueSLArchitectureType:** type of storage hardware (disk, tape, etc)
- **¤ Storage Service Access Protocol (**objectclass: GlueSEAccessProtocol**)**
	- **GlueSEAccessProtocolType:** protocol type to access or transfer files
	- **GlueSEAccessProtocolPort:** port number for the protocol
	- **GlueSEAccessProtocolVersion:** protocol version
	- **GlueSEAccessProtocolAccessTime:** time to access a file using this protocol

## Mixed Attributes

#### **¤ Association between one CE and one or more SEs (**objectclass: GlueCESEBindGroup**)**

- **GlueCESEBindGroupCEUniqueID:** unique ID for the CE
- **GlueCESEBindGroupSEUniqueID**: unique ID for the SE

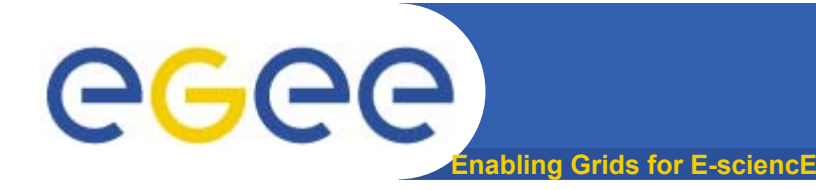

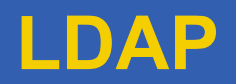

- • **Поддерживается специальный язык запросов, который может быть использован для получения информации из ИС (ldapsearch)**
- • **Запрос определяет способ передачи <sup>и</sup> формат сообщений, используемых клиентом для доступа**
- $\bullet$  **LDAP может использоваться, как протокол доступа для большого числа баз данных**

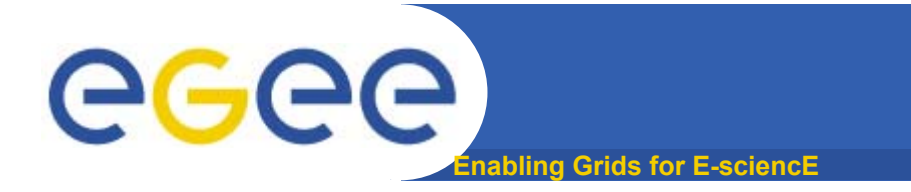

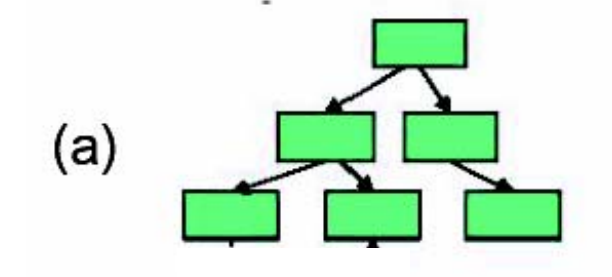

Иерархическая – структура типа дерево; потомок имеет только одного родителя. легко разделяется (partitions); легко отображается на физические устройства. BDII, LDAP

 $(b)$ foreign key Реляционная – набор таблиц; Язык запросов (SQL) эффективный, широко распостраненный R-GMA

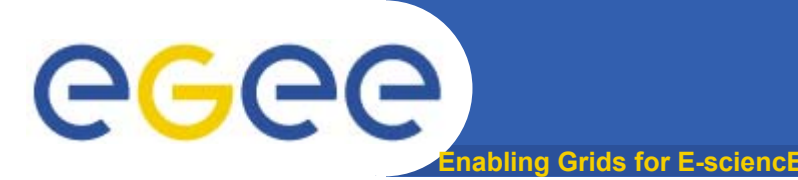

- • **LDAP не поддерживает агрегатные запросы на различные объекты**
	- •запрос основывается только на атрибутах объекта.
	- • MDS не позволяет приложениям добавлять свои собственные данные
	- • относительно статичное описание данных для публикации схема

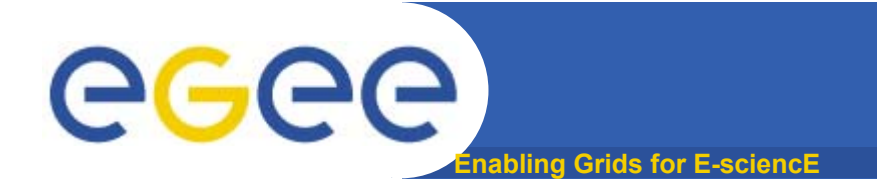

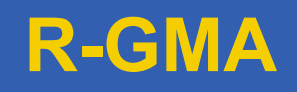

## **R-GMA: Relation Grid Monitoring Architecture**

- •**Динамические данные <sup>о</sup> заданиях**
- • **Использует реляционную модель данных, которая очень гибкая <sup>и</sup> позволяет строить сложные запросы**
	- **Данные представляются <sup>в</sup> виде таблиц.**
	- **Структура данных определяется по колонкам.**
	- **Каждая запись есть строка (tuple).**
	- **Язык запросов - Structured Query Language (SQL).**
- • **Поддерживает различные типы запросов:**
	- **streams**
	- **archives**
	- **latest-value**
- • **R-GMA обеспечивает средства для любого, кто хочет опубликовать свою информацию <sup>о</sup> Грид. В принципе он может выполнять функции MDS.**

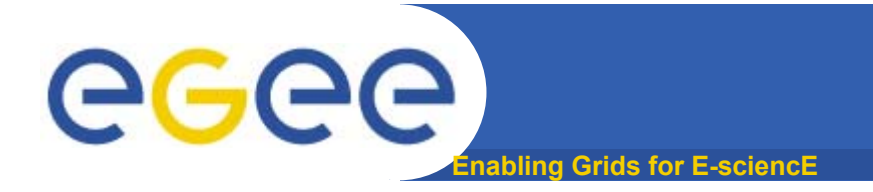

# **Мониторинг Грид**

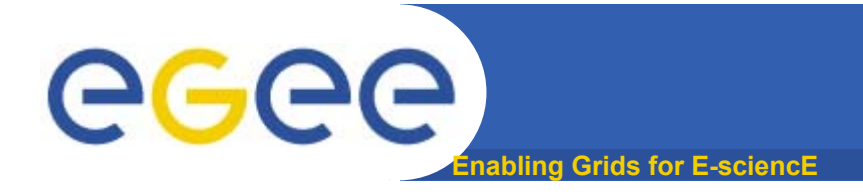

# **http://rocmon.jinr.ru:8080/**

**Cистема учета использования ресурсов для LCG-сайтов РДИГ. Доступна статистика по выполненным на сайтах задачам от различных виртуальных организаций, затраченного процессорного времени, средние значения использованной физической памяти <sup>и</sup> времени нахождения задач <sup>в</sup> очереди.** 

# egee

# **Мониторинг РДИГ**

**Enabling Grids for E-sciencE**

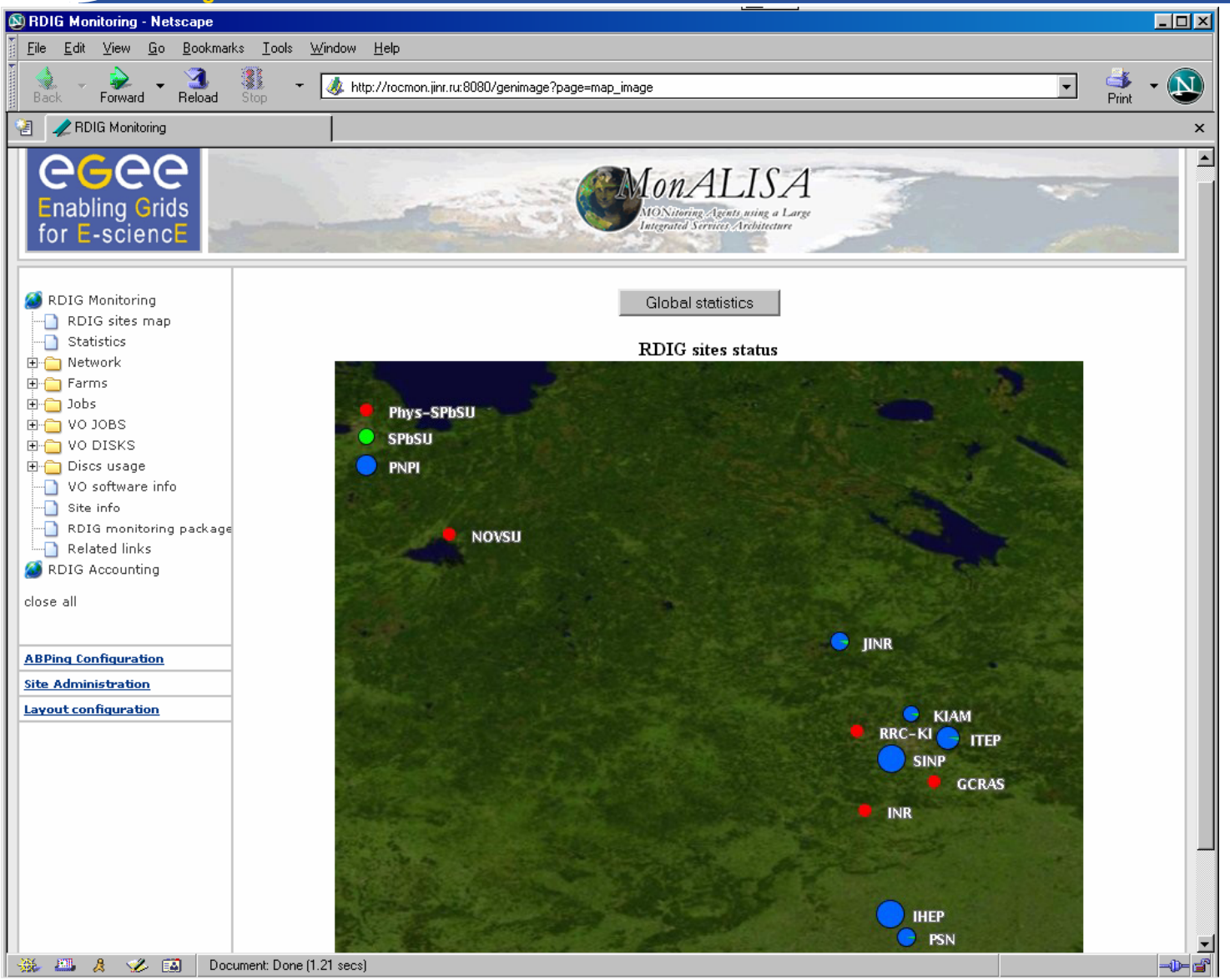

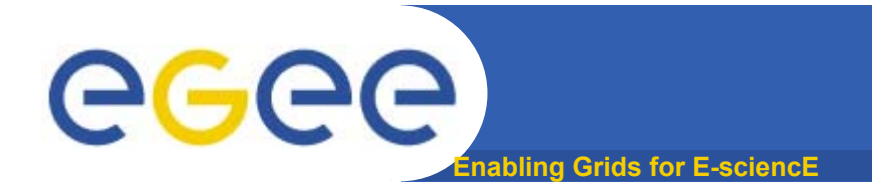

# **http://goc.grid.sinica.edu.tw/gstat/**

**Информационное состояние системы EGEE, отслеживаемое Грид операционным центром <sup>в</sup> Тайбее. Частота обновления информации – 5 минут**

## **Грид операционный центр**

**Enabling Grids for E-sciencE**

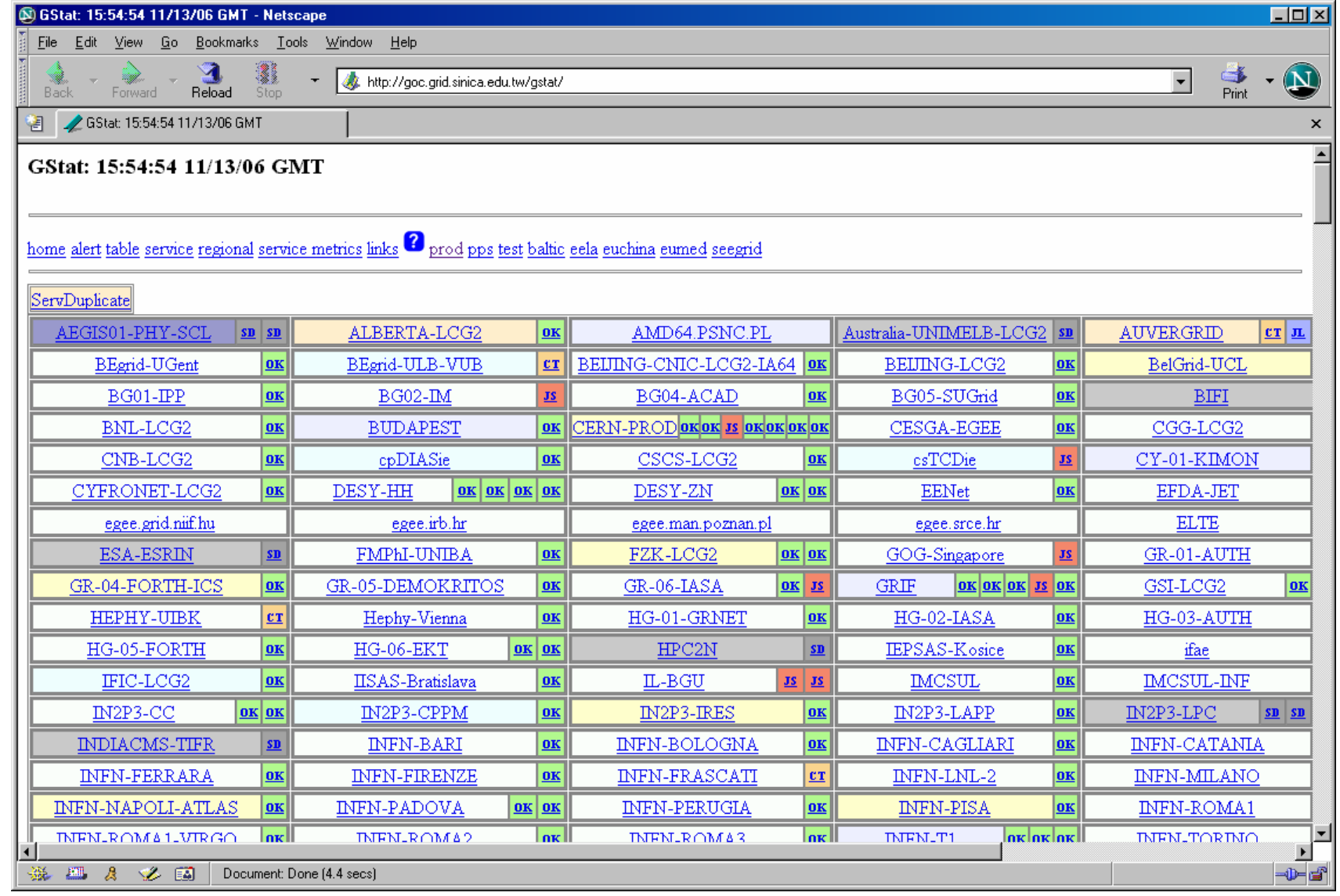

eeee

## **Грид операционный центр (ПИЯФ)**

**Enabling Grids for E-sciencE**

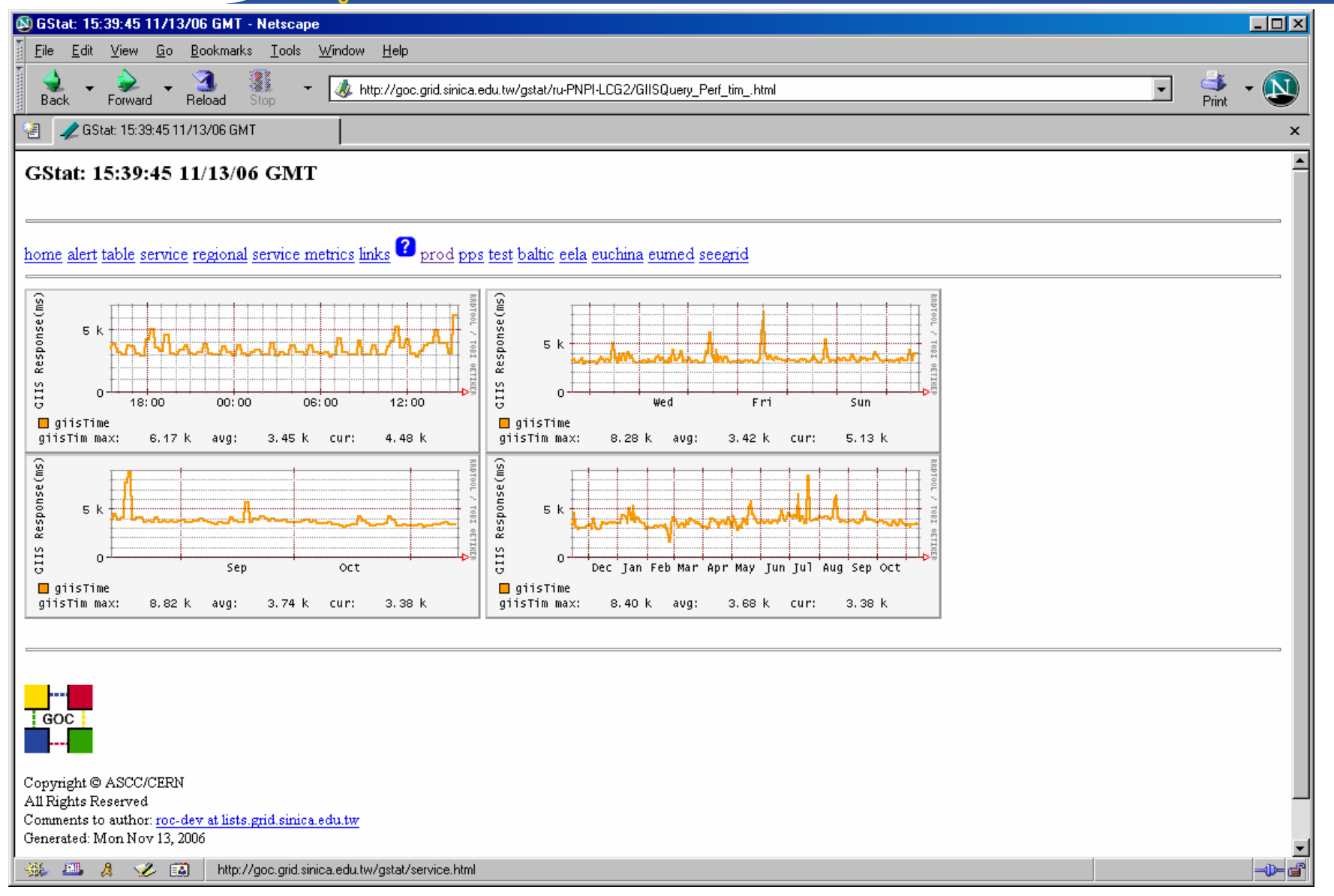

EGEE-II INFSO-RI-031688

egee

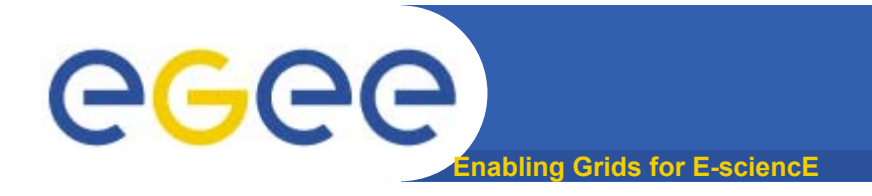

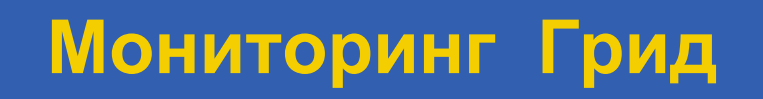

# **http://gridportal.hep.ph.ic.ac.uk/rtm/applet.html**

### **Java апплет, отображающий real-time прохождение задач <sup>в</sup> LCG**

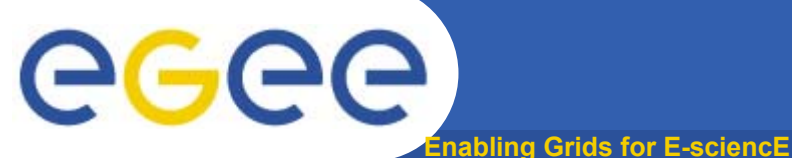

## **Real-time мониторинг**

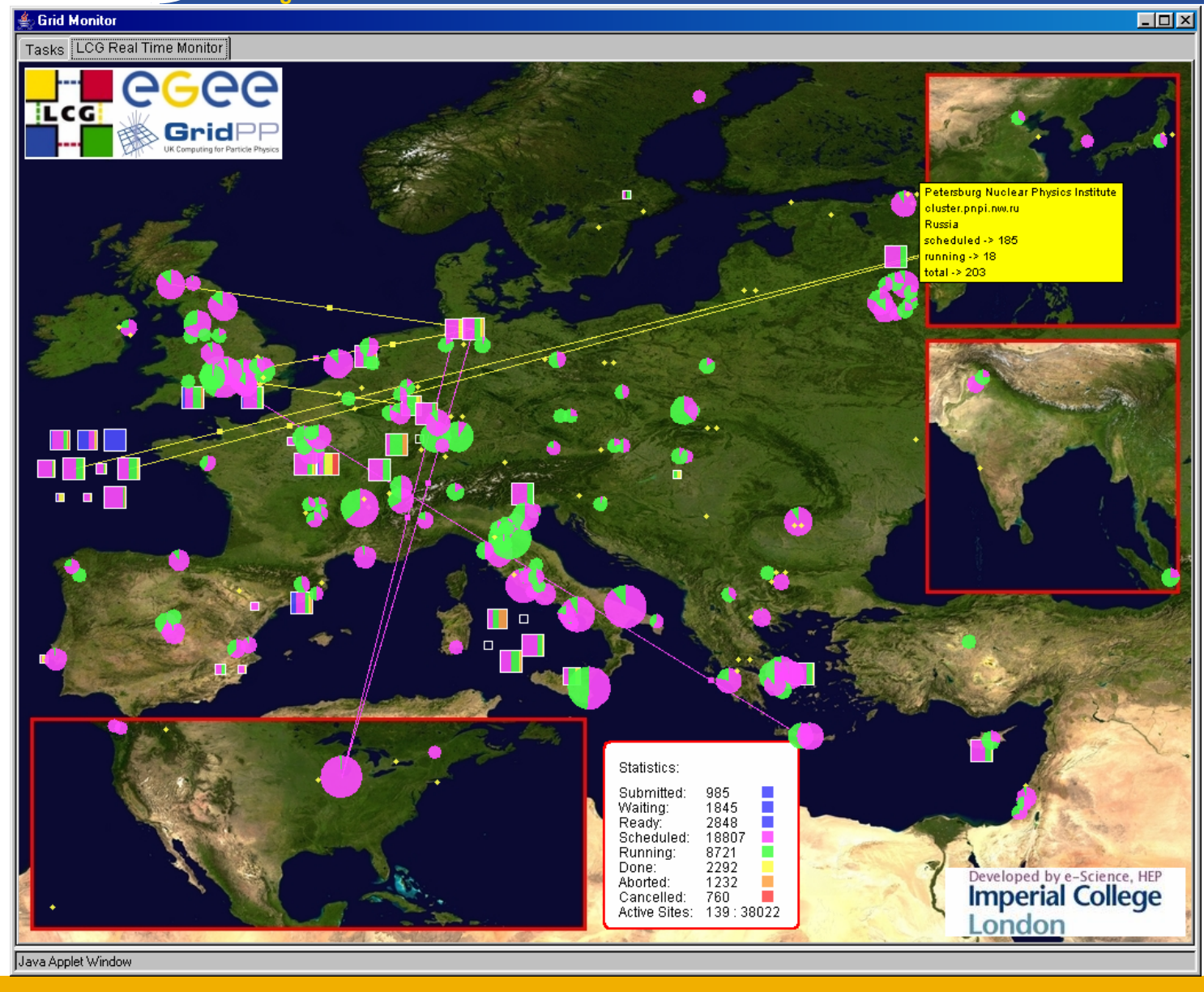

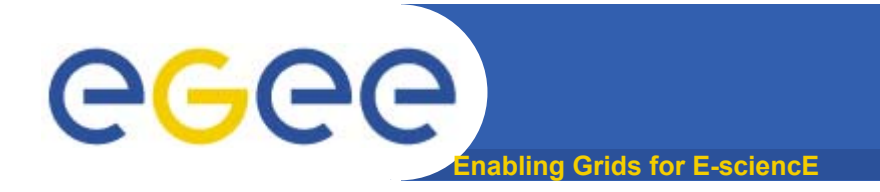

# **http://goc02.gridsupport.ac.uk/googlemaps/lcg.html**

**Результаты прохождения ежедневных SFT тестов из Операционного Центра <sup>в</sup> ЦЕРН.**

# **Enabling Grids for E-sciencE**

# **Результаты SFT тестов**

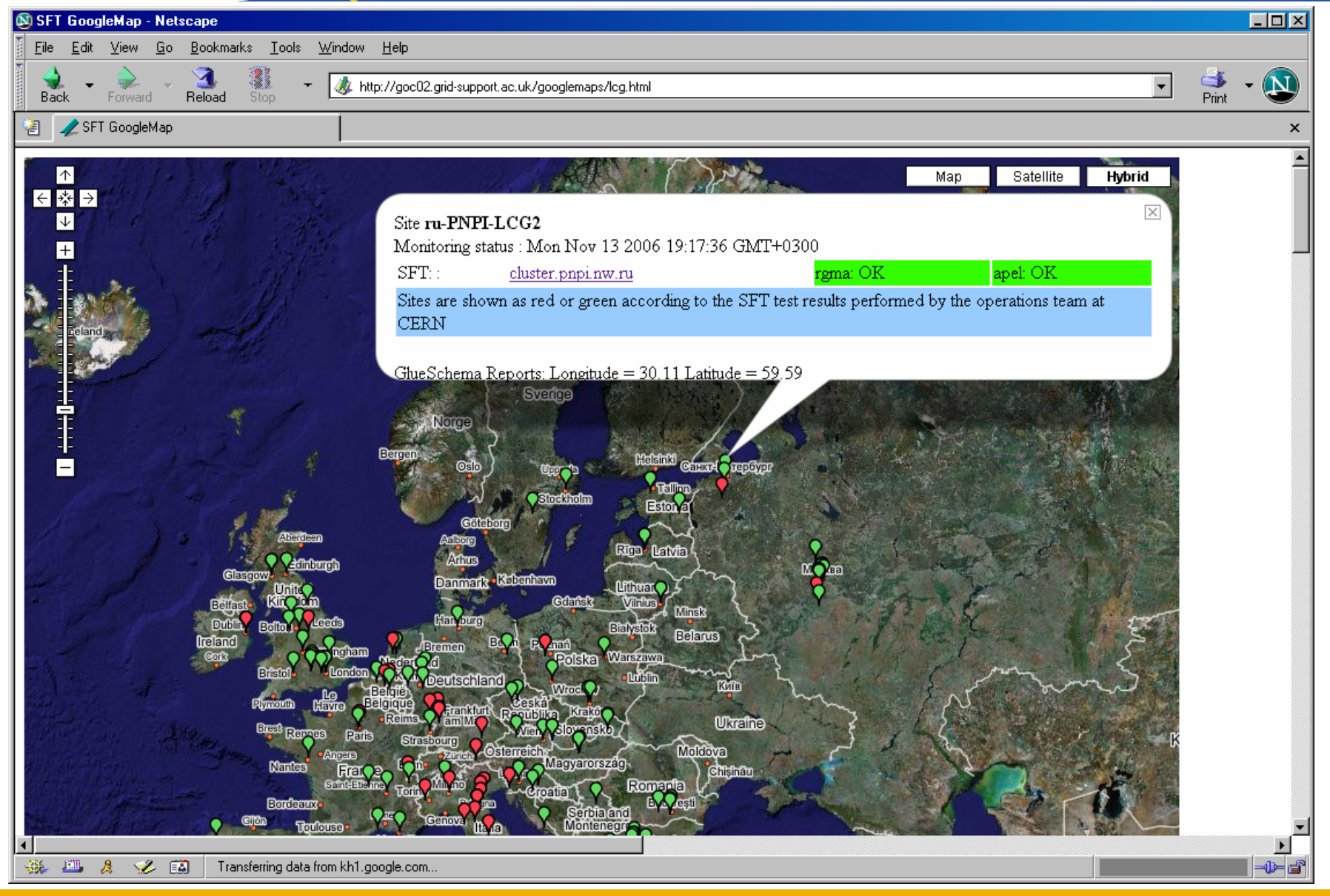